## **ФОРМИРОВАНИЕ ЦИФРОВЫХ ВОДЯНЫХ ЗНАКОВ ДЛЯ ИНФОРМАЦИИ С ИСПОЛЬЗОВАНИЕМ ХАОТИЧЕСКИХ ОТОБРАЖЕНИЙ**

## **А. В. Сидоренко, И. В. Шакинко**

*Белорусский государственный университет Минск, Беларусь е-mail: [sidorenkoa@yandex.ru](mailto:sidorenkoa@yandex.ru)*

Предложен алгоритм обнаружения модифицированных областей изображения при помощи цифровых водяных знаков, формируемых с использованием хаотических отображений. Особенностью данного алгоритма является возможность задавать пороговое значение уровня шума, при превышении которого блок изображения рассматривается как модифицированный. Результаты проверки предлагаемого алгоритма свидетельствуют о его работоспособности и возможности применения в реальных задачах защиты изображений при их передаче по каналу связи.

*Ключевые слова*: динамический хаос; изображение; цифровой водяной знак; логистическое отображение.

# **THE FORMING OF DIGITAL WATERMARKS FOR INFORMATION USING CHAOTIC MAPS**

## **A. V. Sidorenko, I. V. Shakinko**

*The Belarusian State University Minsk, Belarus*

An algorithm for modified image area detection by means digital watermark formed using chaotic maps is proposed. The special feature of this algorithm is the ability to set a threshold noise level. It is considered that this level is a criterion that image block has been modified. As demonstrated by the testing results, the proposed algorithm is highly operable and may be successfully used to solve the tasks of image protection.

*Keywords*: digital watermark; dynamic chaos; logistic map; image.

#### **ВВЕДЕНИЕ**

На современном этапе развития информационных технологий передача изображений в цифровом виде осуществляется по различным телекоммуникационным каналам. При этом такие операции над цифровыми изображениями, как копирование, обработка, преобразование, оказываются легко осуществимыми [1]. Возникает потребность в защите цифровых изображений от модификаций при их передаче по каналу связи. Для решения этих задач используются цифровые водяные знаки (ЦВЗ) [2]. Существующие схемы ЦВЗ позволяют обнаруживать изменения в изображениях [3]. Однако они не способны различать изменения значений отдельных элементов изображения, обусловленных наличием шума, а также модификации отдельных областей изображения.

В данной работе для обнаружения модифицированных областей изображения при наличии шума в канале связи используются ЦВЗ, формируемые с применением хаотических отображений.

## **АЛГОРИТМ ФОРМИРОВАНИЯ ЦИФРОВЫХ ВОДЯНЫХ ЗНАКОВ (ЦВЗ) С ИСПОЛЬЗОВАНИЕМ ХАОТИЧЕСКИХ ОТОБРАЖЕНИЙ**

Для формирования ЦВЗ с использованием хаотических отображений нами предложен алгоритм, описание которого включает следующие этапы [4]: 1) формирование массива замены *S*; 2) выбор начальных условий *x*0; 3) формирование последовательности чисел *L*; 4) встраивание цифрового водяного знака в изображение *I*. Рассмотрим каждый этап более подробно.

На первом этапе формируется массив замены *S*, содержащий *m* / 2 элементов, где *m* – количество значений, которые могут принимать элементы изображения *I*. Половине элементов данного массива присваивается значение «1», другой половине – «0». После этого осуществляется перестановка элементов массива псевдослучайным образом.

На следующем этапе выбираются значения начальных условий  $x_0$  для хаотического отображения. Выбор данных значений может осуществляться случайным либо псевдослучайным образом.

Далее, c использованием хаотического отображения, формируется последовательность чисел *L*, содержащая *N* элементов, где *N* – количество элементов (пикселей) в исходном изображении *I*. Для этого весь диапазон значений, которые может принимать переменная *x* хаотического отображения, разбивается на *d* интервалов. Если значение переменной *x* на *j*-й итерации, *j* = 1, …, *N* / 8, принадлежит *i*-му интервалу,  $i = 1, ..., d$ , то элементам  $L_{8i}$ -7,  $L_{8i}$ -6, …,  $L_{8i}$  присваиваются значения разрядов числа *i*, представленного в двоичном виде. Поскольку между значениями соседних элементов полученной последовательности *L* существует связь, осуществляется перестановка элементов данной последовательности.

Встраивание ЦВЗ в изображение. Наименьшему значащему разряду в двоичном представлении значения *j*-го элемента изображения *I<sup>j</sup>* присваивается значение *w<sup>j</sup>* , равное:

$$
w_j = L_j \oplus S[(I_j - (I_j) \text{ mod } 2)/2],
$$
 (1)

где *S*[*i*] – значение *i*-го элемента массива *S*, (*а*)mod2 – остаток от деления числа *а* на 2, – сложение по модулю 2, *j =* 1, *…*, *N*.

Результатом данных операций является изображение *I'* со встроенным цифровым водяным знаком.

Для обнаружения модифицированных областей изображения *I'* предлагается следующая последовательность действий.

1. Формирование массива замены *S*. Данный этап аналогичен первому этапу алгоритма встраивания ЦВЗ.

2. Извлечение последовательности *L* из изображения *I'*. Значение *L<sup>j</sup>* находится согласно выражению:

$$
L_i = w_i \oplus S[(I'_i - (I'_i) \text{ mod } 2)/2],
$$
 (2)

где  $w_i$  – наименьший значащий разряд в двоичном представлении значения *j*-го элемента изображения  $I', j = 1, ..., N$ . После этого осуществляется перестановка элементов последовательности L. Используемая на данном этапе перестановка является обратной к перестановке, проводимой на этапе 2 алгоритма формирования ЦВЗ.

3. Восстановление начальных условий хо. На данном этапе происходит поиск таких начальных условий хо, при использовании которых формируемая последовательность при помощи хаотического отображения совпадает с фрагментом длины  $N'$  последовательности L. При этом от выбора длины фрагмента N' зависит точность, с которой возможно восстановить начальные условия. В данной работе значение  $N'$  выбрано равным 40.

4. Формирование последовательности L'. С использованием найденных на предыдущем шаге начальных условий  $x_0$  формируется последовательность  $L$ . Стоит отметить, что значения некоторых элементов последовательностей  $L'$  и  $L$  могут отличаться вследствие преднамеренных и непреднамеренных изменений изображения  $I'$  в канале связи.

5. Поиск модифицированных областей изображения. Любой блок В размером  $m \times n$  изображения I', содержащий  $k$  элементов, значения которых различаются в последовательностях L' и L, считается модифицированным. Следует отметить, что выбирая значения параметров  $k$ , *m* и *n*, оказывается возможным различать искажения отдельных элементов изображения и целых блоков.

## АНАЛИЗ РЕЗУЛЬТАТОВ

В данной работе в качестве хаотического отображения выбрано логистическое. Значения параметров  $k$ , *m* и *n* выбраны 8, 4 и 4 соответственно. Приводятся результаты, полученные для тестового изображения «sailboat.bmp». На рис. 1 представлена иллюстрация работы предлагаемого алгоритма.

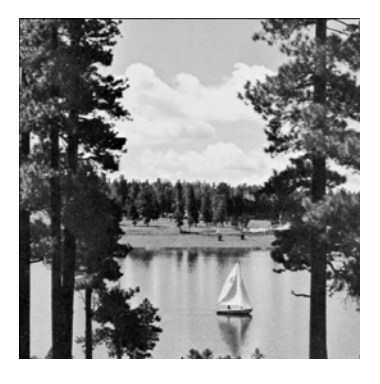

 $\overline{a}$ 

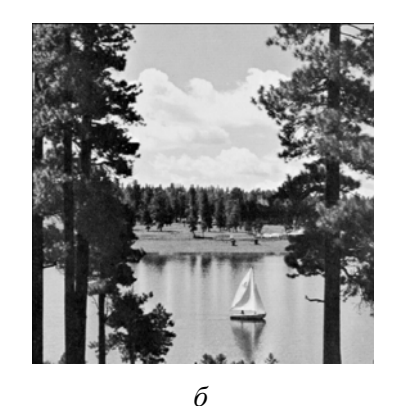

Рис. 1. Иллюстрация работы предлагаемого алгоритма:  $a$  – исходное изображение «sailboat.bmp»,  $\delta$  – изображение со встроенным ЦВЗ

Поскольку процедура встраивания цифрового водяного знака меняет значения только наименьших значащих разрядов в двоичном представлении значений элементов изображения, визуально исходное изображение и изображение, содержащее цифровой водяной знак, не различаются.

Для тестирования способности алгоритма выявлять области, подвергшиеся модификации, в изображение со встроенным цифровым водяным знаком вносятся изменения. Полученное изображение и результат проверки на наличие молифицированных областей представлены на рис. 2.

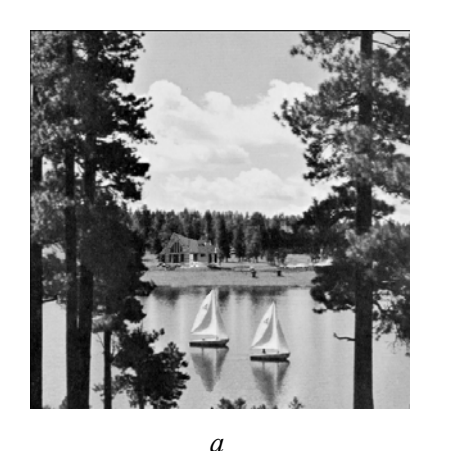

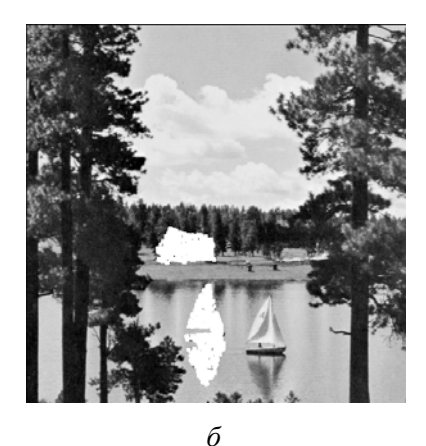

Рис. 2. Иллюстрация работы алгоритма при модификации областей изображения:  $a$  – измененное изображение со встроенным ЦВЗ,  $\delta$  – результат проверки на наличие модифицированных областей

Как следует из полученных данных, алгоритм позволяет обнаруживать те области изображения, которые были модифицированы.

После этого была проверена работоспособность алгоритма в случае наличия шумов в канале связи. Значения выбранного количества элементов изображения были изменены случайным образом. Результат работы алгоритма при изменении значений 15 % элементов изображения, представлен на рис. 3. В данном случае алгоритм также позволяет обнаружить все модифицированные области изображения.

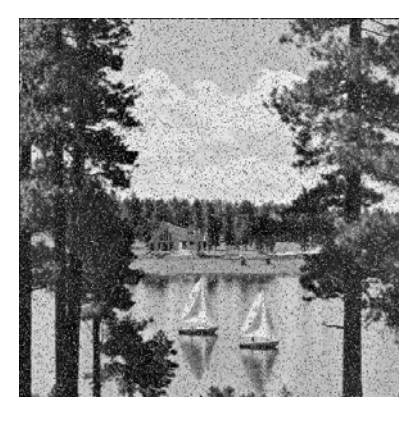

 $\overline{a}$ 

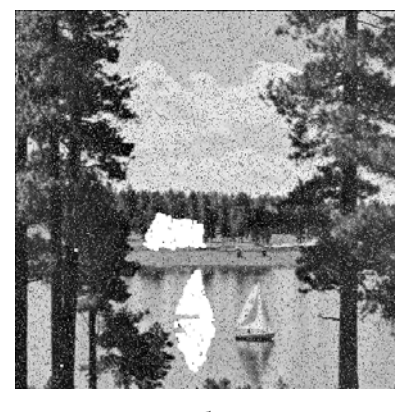

 $\sigma$ 

Рис. 3. Иллюстрация работы алгоритма при наличии шумов в канале связи: а - измененное изображение со встроенным ЦВЗ и добавленным шумом,  $6$  – результат проверки на наличие модифицированных областей

#### ВЫВОДЫ

В данной работе предложен алгоритм обнаружения модифицированных областей изображения при помощи ЦВЗ, формируемых с использованием хаотических отображений. Особенностью предлагаемого алгоритма является возможность задавать

пороговое значение уровня шума, при превышении которого блок изображения рассматривается как модифицированный. Установлено, что алгоритм допускает возможность изменения значений до 15 % элементов изображения вследствие наличия шума в канале связи. Результаты проверки предлагаемого алгоритма свидетельствуют о его работоспособности и возможности его применения в реальных задачах защиты передаваемых изображений в канале связи.

## **БИБЛИОГРАФИЧЕСКИЕ ССЫЛКИ**

1. Sidiropoulos P., Nikolaidis N., Pitas I. Invertible chaotic fragile watermarking for robust image authentication // Chaos, Solitons and Fractals. 2009. Vol. 42. P. 2667–2674.

2. Tao H., Chongmin L., Zain J. M., Abdalla A. N. Robust Image Watermarking Theories and Techniques: A Review // J. of Applied Research and Technology. 2014. Vol. 12.  $\mathbb{N}_2$  1. P. 122– 138.

3. Savakar D. G., Pujar S. A Survey on Fragile Digital Watermarking // International J. of Science and Research. 2016. Vol. 5. № 4. P. 2291–2295.

4. Сидоренко А. В., Шакинко И. В. Метод встраивания цифровых водяных знаков в изображения с использованием динамического хаоса // III междунар. науч.-практ. конф. «Технологии информатизации и управления»: сб. материалов конф. [Электронный ресурс]. 2016. URL: [http://tim2016.itim.by/?page\\_id=1018&lang=ru](http://tim2016.itim.by/?page_id=1018&lang=ru) (дата доступа: 20.04.2016).